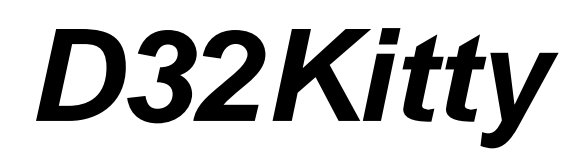

# **Digital Signal Processor (DSP32c) based Data-acquisition board**

© by **ProScope GmbH** Arnold-Sommerfeld-Ring 2 D-52499 Baesweiler **GERMANY**

www.proscope.de

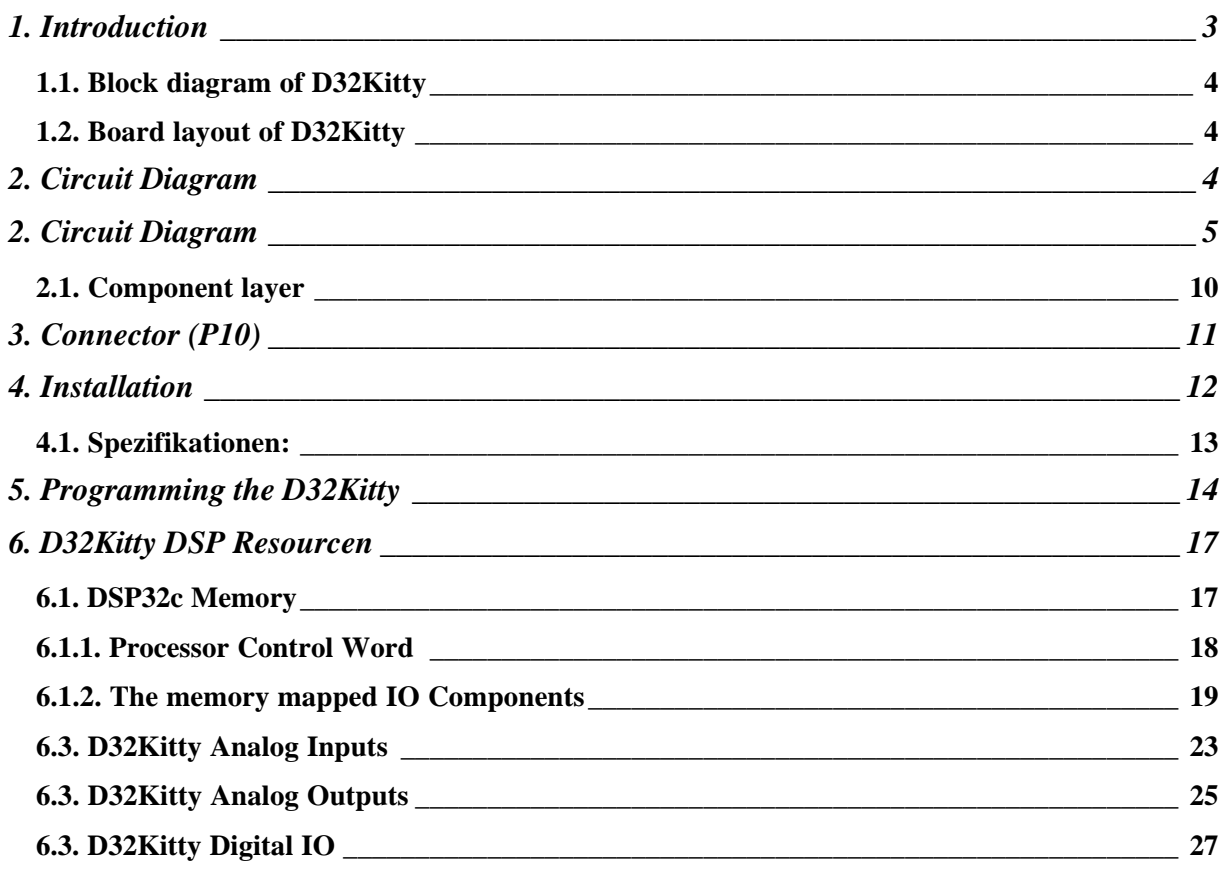

# **1. Introduction**

The *D32Kitty* Digital Signal processor data acquisition board enables fast data acquisition and control task. The core of this ISA and PCI compatible plug-in board is a digital floating point signal processor (DSP32C) with a computing power of 20 MIPS and 40 MFLOPS respectively. The digital signal processor is loaded with programs and controlled by the personal computer. The DSP has a fast, local 128 Kbytes memory for program code and data. The DSP host port interface with DMA capabilities enables a direct writing and reading of the complete DSP memory.

Furthermore the *D32Kitty* board supports 4 analog Input and Output channels as well a 8 bit digital Input and Output.

# *D32Kitty* **Components**

? ? ISA Bus Interface (16 Bit, PC-ISA Bus) ? ? PCI Bus Interface (Plug and Play) ? ? Lucent DSP-32C (floating point DSP, 80 MHz, 20 MIPS, 40 MFLOPS) ? ? 128 Kbytes SRAM (15ns, organized as 32 K \* 32 Bit) ? ? 4 analogue Inputs (12 Bit, 5 MHz, multiplexed) ? ? Programmable Gain Amplifier Analog input range: Gain =1: +/- 10.00 Volt  $2: +/- 5.00$  Volt 4: +/- 2.50 Volt 8: +/- 1.25 Volt ? ? 4 analogue Outputs (12 Bit, +/- 10 Volt) ? ? 8 Bit Digital Output (TTL level)

? ? 8 Bit Digital Input (TTL level)

# **Programming the** *D32Kitty* **board :**

Windows 3.1 / 95 / 98 / NT Drivers and Interface DLL are available.

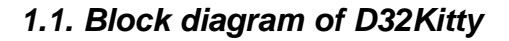

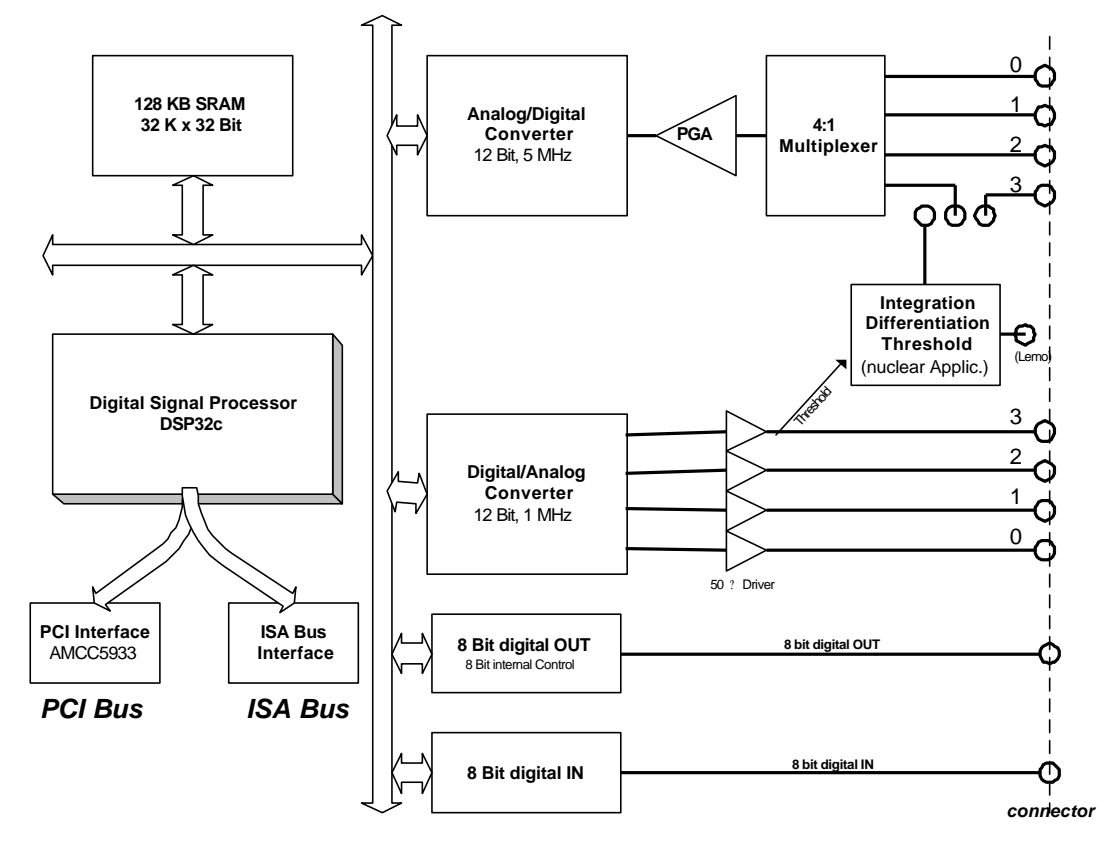

*1.2. Board layout of D32Kitty*

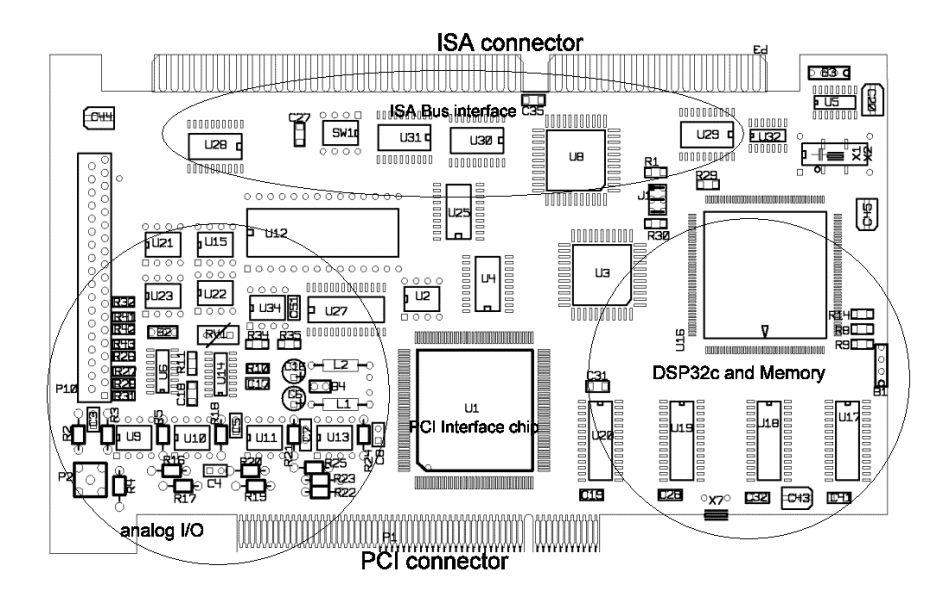

# **2. Circuit Diagram**

(PCI Interface)

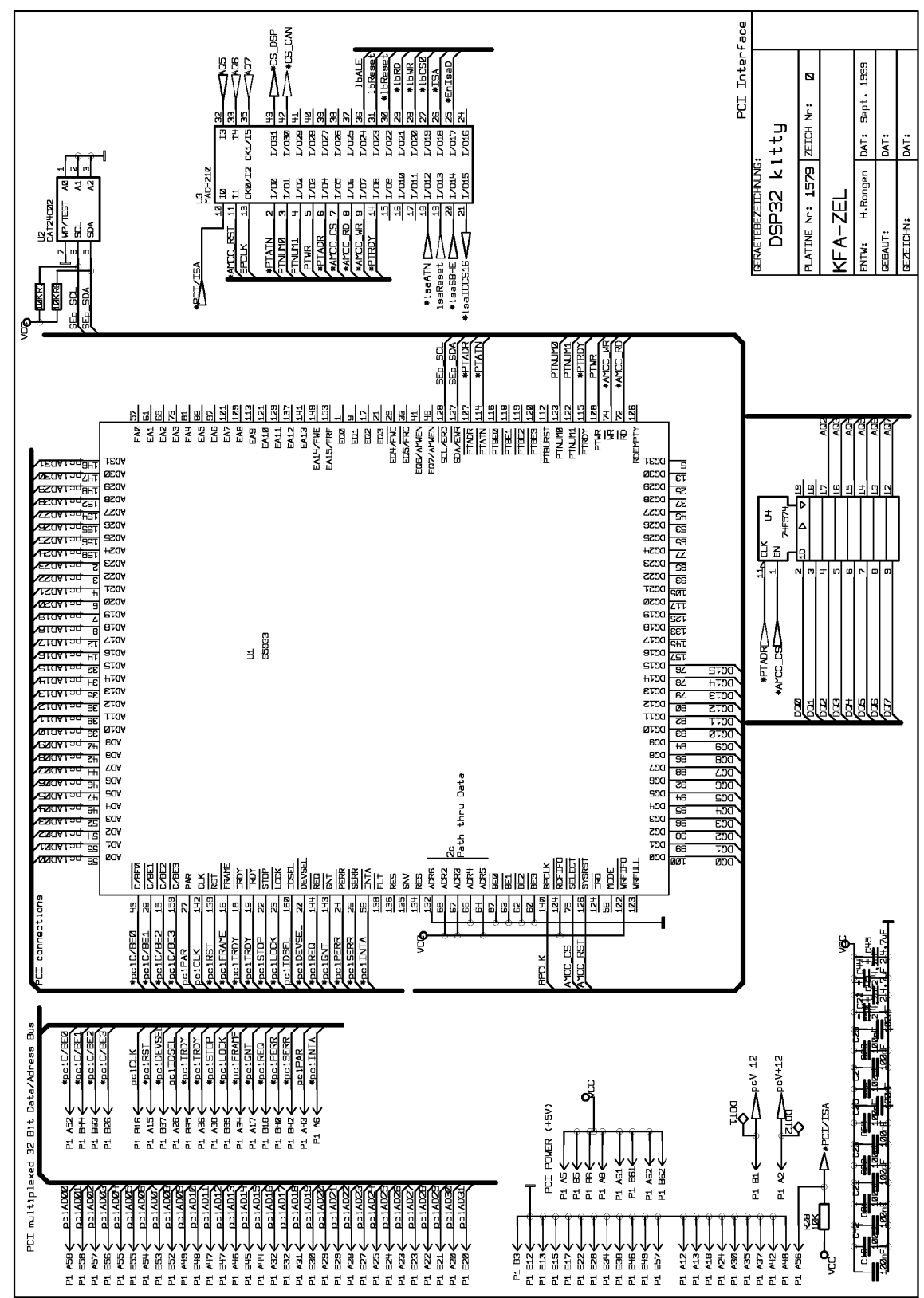

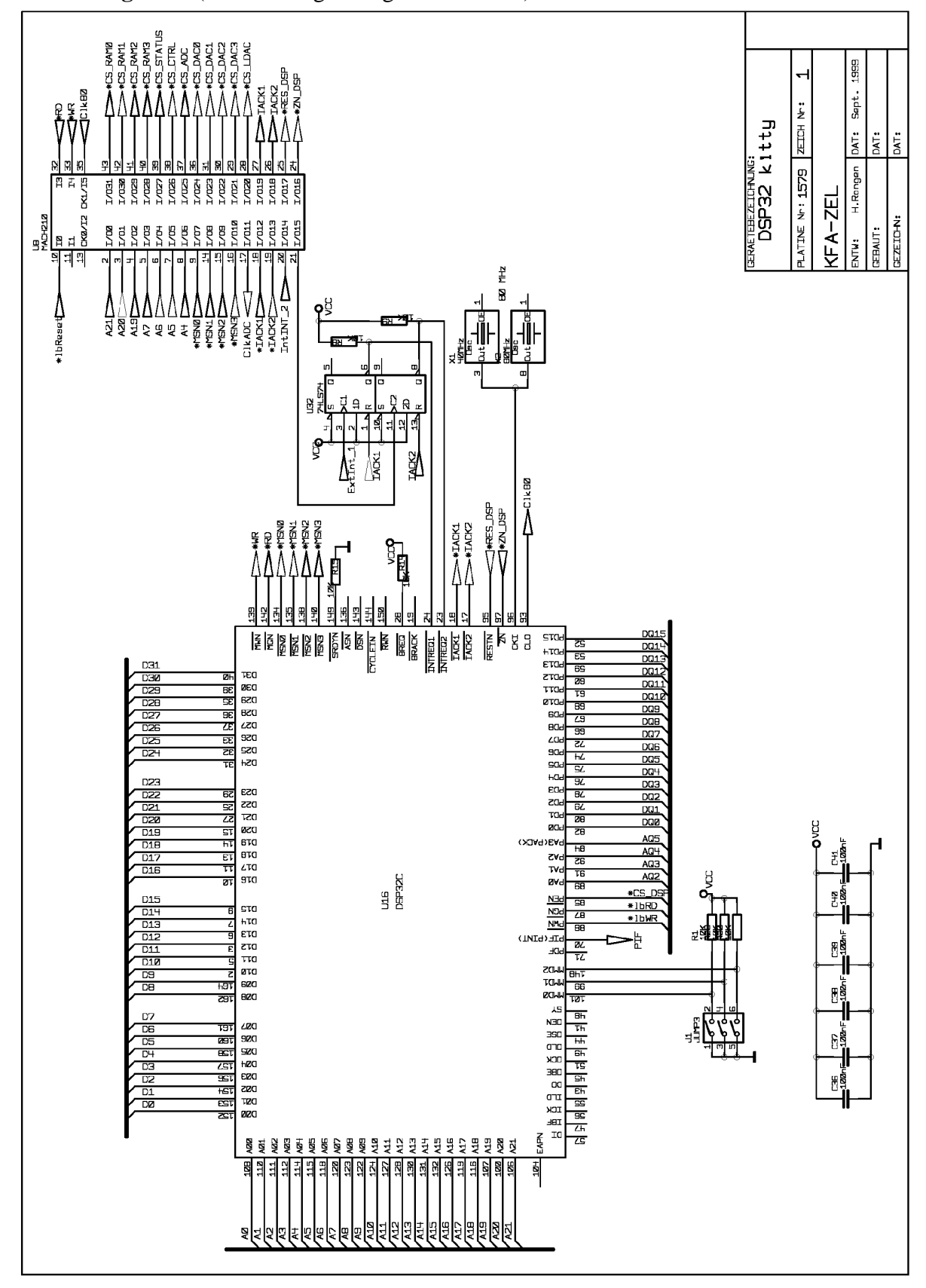

### **Circuit Diagram** (DSP32c Digital Signal Processor)

ZEICH Nr:

**LATINE N<sub>r</sub>: 1579** <FA-ZEI  $\vert$  is  $\left| \frac{1}{\Delta \mathbf{r}} \right|$ 

**JEZEICHN:** 

**ZEAUT:** 

INTW:

RAETEBEZEICHNIG:<br>DSP32 k1tty

# **Circuit Diagram** (Memory)

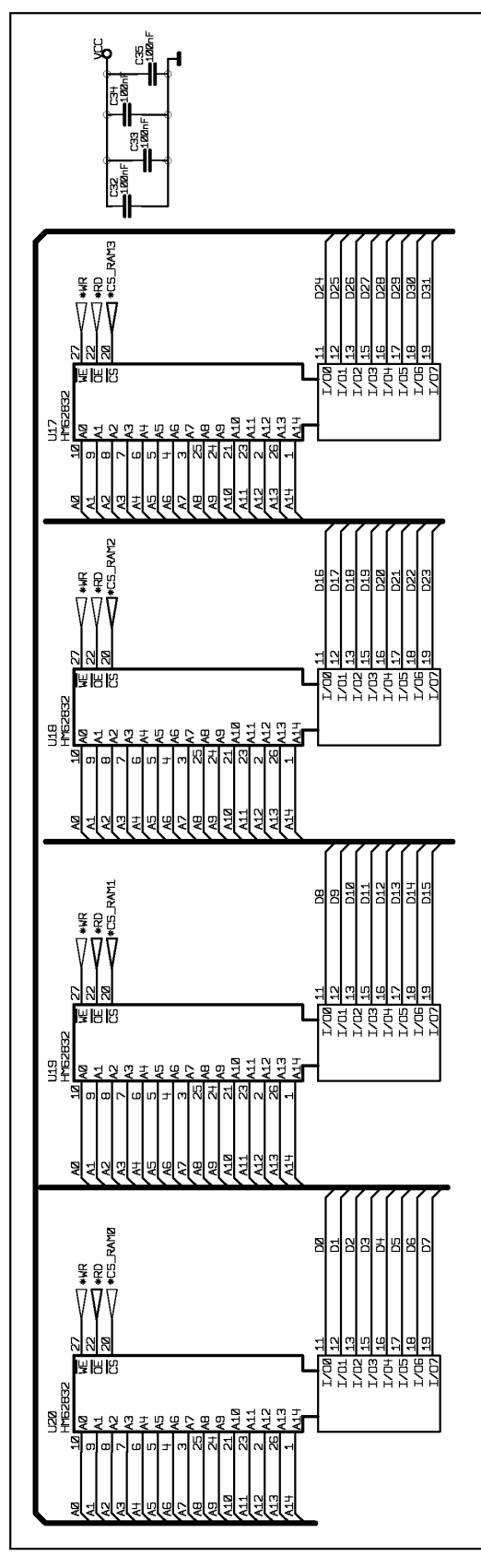

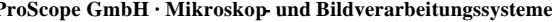

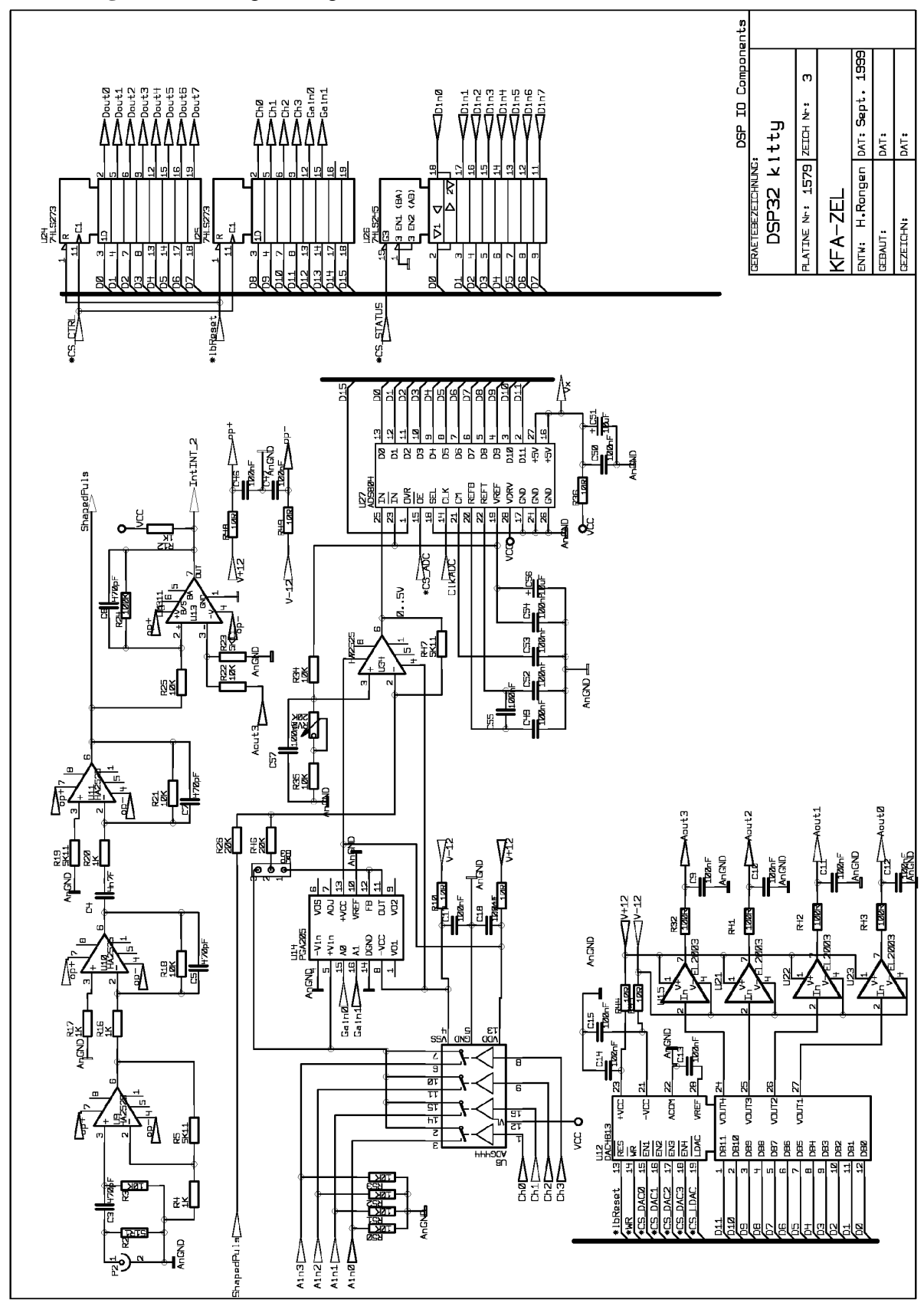

**Circuit Diagram** (Analog and digital I/O)

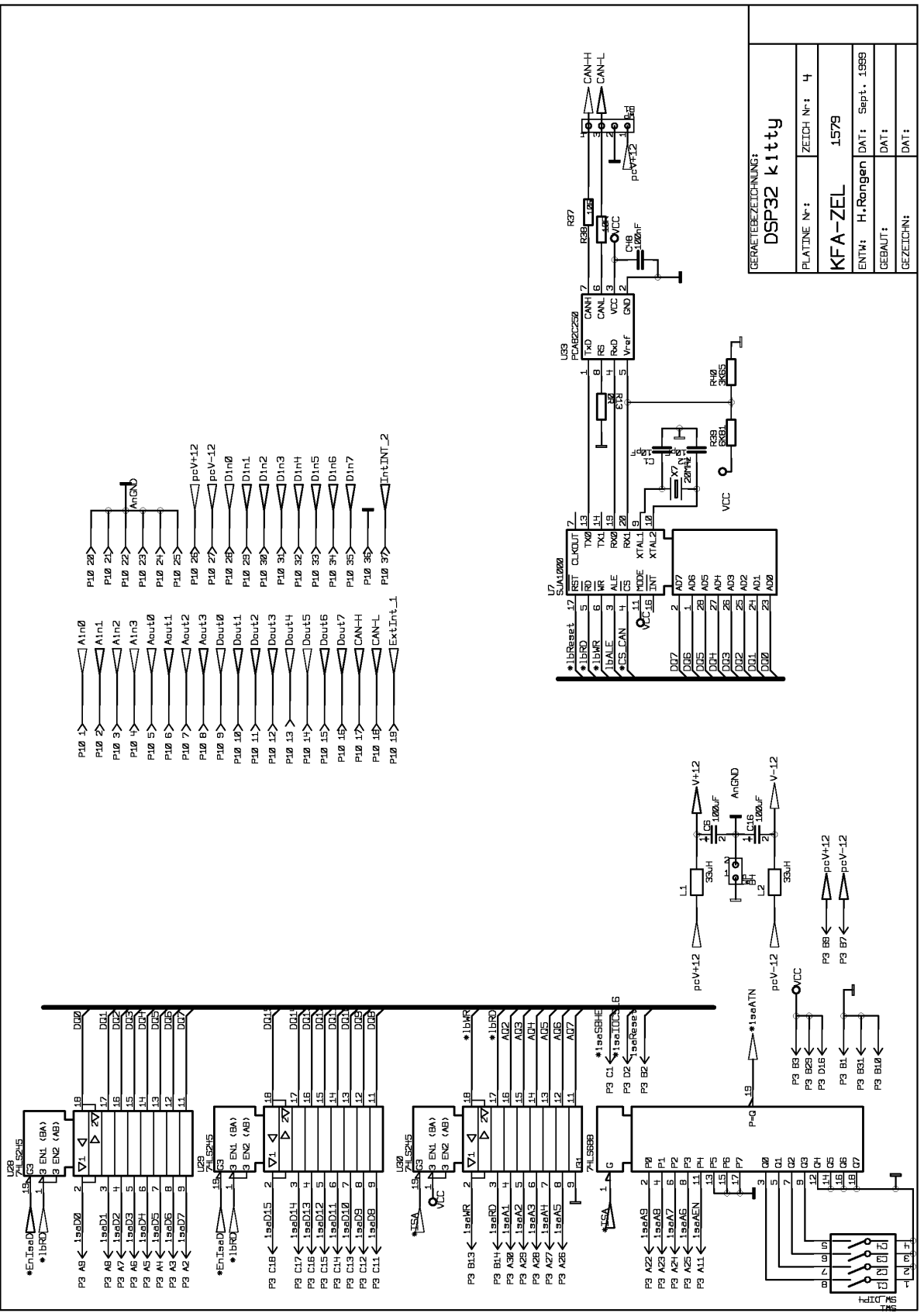

**Circuit Diagram** (ISA Bus-Interface, connector, CAN-Interface)

# *2.1. Component layer*

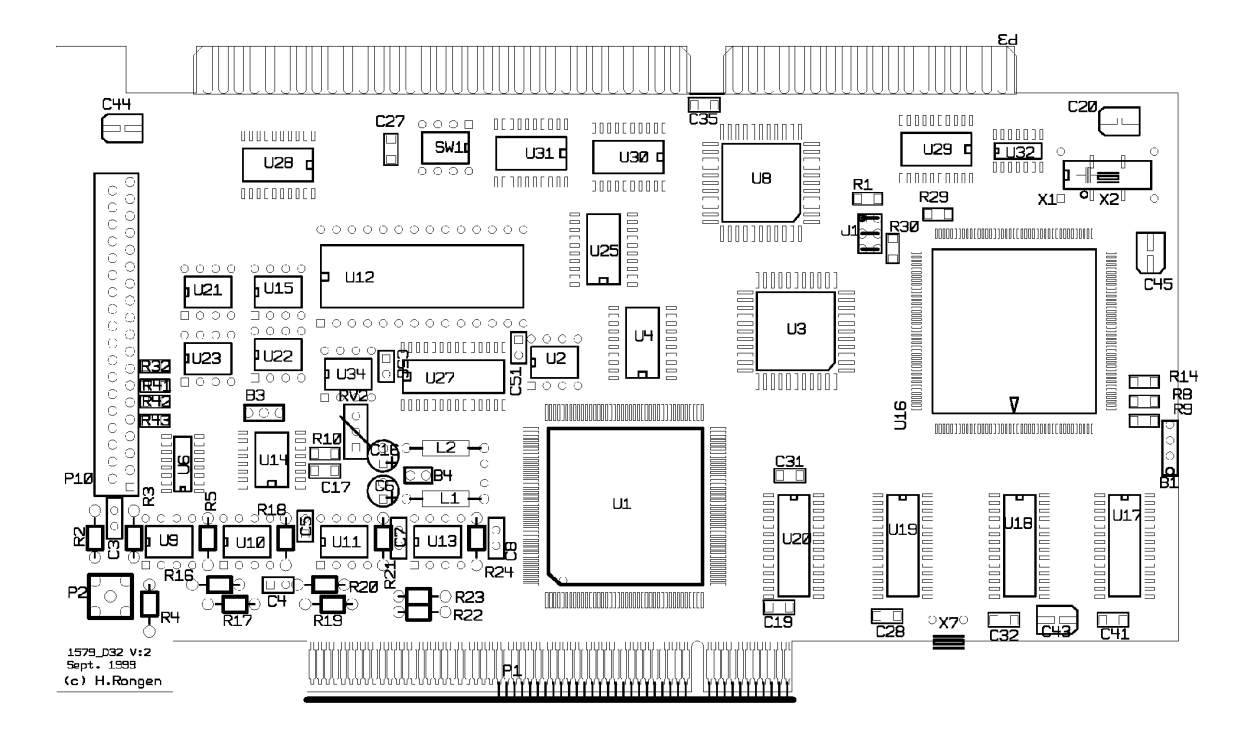

# \_\_\_\_\_\_\_\_\_\_\_\_\_\_\_\_\_\_\_\_\_\_\_\_\_\_\_\_\_\_\_\_\_\_\_\_\_\_\_\_\_\_\_\_\_\_\_\_\_\_\_\_\_\_\_\_\_\_\_\_\_\_\_\_\_\_\_\_\_\_\_\_\_\_\_\_\_\_\_\_\_\_*ProScope*\_\_\_\_\_\_\_\_\_\_\_\_<sup>11</sup> \_\_\_\_\_\_\_\_\_\_\_\_\_\_\_\_\_\_\_\_\_\_\_\_\_\_\_\_\_\_\_\_\_\_\_\_\_\_\_\_\_\_\_\_\_\_\_\_\_\_\_\_\_\_\_\_\_\_\_\_\_\_\_\_\_\_\_\_\_\_\_\_\_\_\_\_\_\_\_\_\_\_\_\_\_\_\_\_\_\_\_\_\_\_\_\_\_\_\_\_\_\_\_\_\_\_\_\_\_\_\_\_\_\_\_\_

# **3. Connector (P10)**

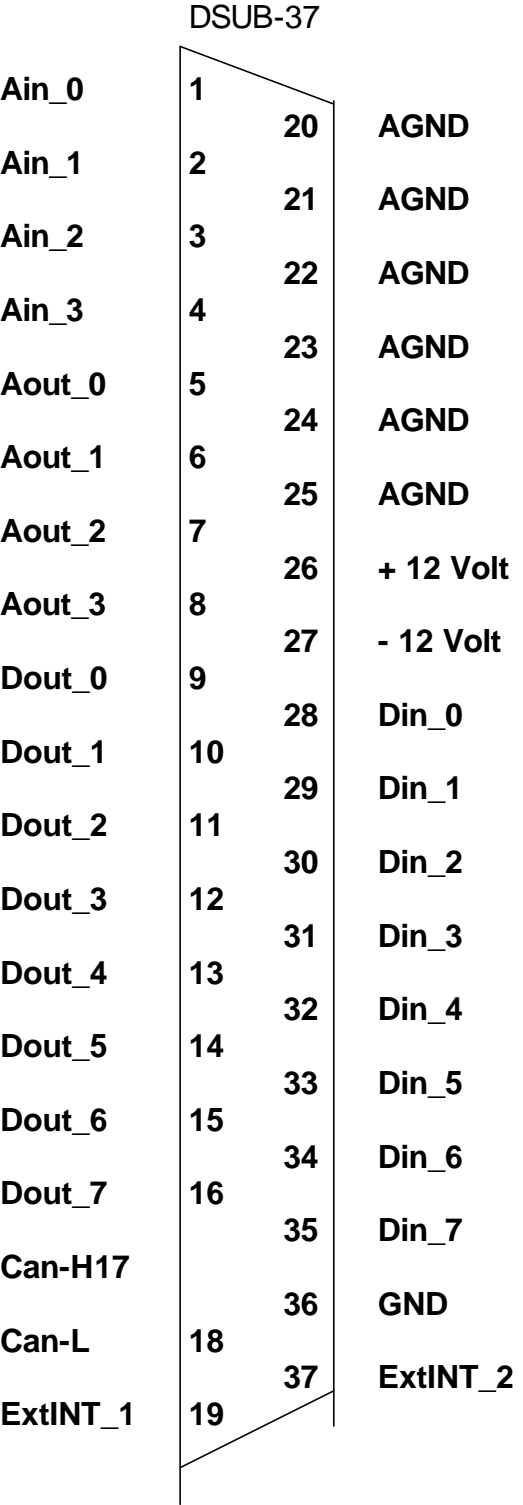

# **4. Installation**

The D32Kitty board is a PCI and ISA compatible PC-slot board. The board automatic detects the used bus. The driver software is fully transparent for both interfaces.

Installation:

- ? ?open the PC
- ? ?check for a free PCI or ISA 16 bit slot
- ? ?change the D32Kitty slotpanel for the selected bus
- ? ?if ISA, select a proper I/O Base address
- ? ?insert D32Kitty in the PC bus slot
- ? ?fasten the slotpanel screw
- ? ?close the PC

# **For ISA Bus: select a proper I/O Base address:**

The D32Kitty board is mapped in the I/O address area of the host CPU and uses 64 bytes of the I/O area starting a base address. This base address is selectable with the onboard DIP switches and must be unique (not used by another hardware) in the whole system.

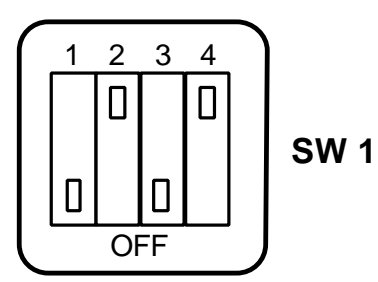

S4 : Adressline A6 S3 : Adressline A7 S2 : Adressline A8 S1 : Adressline A9

**The default base address is 280 hex.**

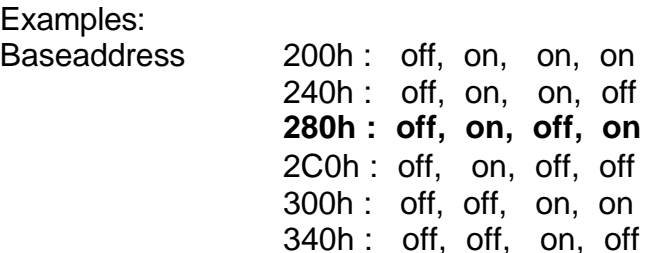

## *4.1. Spezifikationen:*

```
? ?ISA bus Interface 
      PC-ISA Bus
      16 Bit Databus
      IO mapped, 64 bytes addressarea
? ?PCI bus Interface
      IO mapped, 256 bytes addressarea
      16 bit databus 
      AMCC5944 PCI controller ("Path Thru Slave Mode")
      VendorID: 2810 hex
      ProductID: 8011 hex
      BaseClass: 0B hex Processor)
      SubClass: 80 hex
? ?Digital Signalprocessor
      Lucent "DSP32c"
      32 bit Floatingpoint processor
      20 MIPS (16 bit Integer arithmetic)
      40 MFLOPS (32 bit Floating point arithmetic)
? ?Memory
      128 Kbytes Static RAM 
      12 ns access time
      Dual ported for DSP and PC
? ?I/O Components
      4 analog Outputs
            one four channel DAC (DAC-4813, BurrBrown)
            1 Mhz (1 \mu s)+/- 10 Volt, 50 Ohm Outputs
      4 analog Inputs
            one 12 bit ADC (ADS804, BurrBrown)
            5 Mhz (200 ns)
            Programmable Gain Amplifier (Gain=1, 2, 4, 8)
            analog input multiplexer
            four Inputs (+/- 10, 5, 2.5 or 1.25 Volt)
      8 Bit digital OUT (TTL Level)
      8 Bit digital IN (TTL Level)
? ?Main amplifier and Puls shaper
      One input for nuclear pulses
      Positive polarity
      5 µs shaping time
      Low Level Discriminator for Interrupt generation
```
# **5. Programming the D32Kitty**

```
int WINAPI D32Kitty (int function, int value);
void WINAPI D32k_StopDSP (int D32board);<br>void WINAPI D32k StartDSP (int D32board);
void WINAPI D32k StartDSP
BOOL WINAPI D32k_InitDSP (int D32board);
BOOL WINAPI D32k_CoffLoad (int D32board, LPSTR fn, BOOL start);<br>long WINAPI D32k_GetAdr (int D32board, LPSTR LabelName, LPSTR
                                     (int D32board, LPSTR LabelName, LPSTR DspProgName);
void WINAPI D32k_SetMemPointer (int D32board, int dspMemAdr);
BOOL WINAPI D32k_SetMemPointerLabel (int D32board, LPSTR LabelName, LPSTR DspProgName);<br>int WINAPI D32k_GetMemPointer (int D32board);
int WINAPI D32k GetMemPointer
void WINAPI D32k_WriteInt (int D32board, int dspMemAdr, int value);
int WINAPI D32k_ReadInt (int D32board, int dspMemAdr );
float WINAPI D32k_ReadFloat (int D32board, int dspMemAdr );
void WINAPI D32k_WriteFloat (int D32board, int dspMemAdr, float value );
void WINAPI D32k_RdDSPblkInt16 (int D32board, short *daten, int anzahl);
void WINAPI D32k_WrDSPblkInt16 (int D32board, short *daten, int anzahl);
void WINAPI D32k_RdDSPblkInt32 (int D32board, int *daten, int anzahl);
void WINAPI D32k_WrDSPblkInt32 (int D32board, int *daten, int anzahl);
void WINAPI D32k_RdDSPblkFloat (int D32board, float *daten, int anzahl);
void WINAPI D32k_WrDSPblkFloat (int D32board, float *daten, int anzahl);
WORD WINAPI D32k_GetPCR (int D32board);
int WINAPI D32k_ReadPIR (int D32board);
BOOL WINAPI D32k IsPIR (int D32board);
int WINAPI D32k_WaitPIR (int D32board, DWORD timeoutMS);
//- D32Kitty IO components are mapped into DSP32c memory at Offset 0x60.xxxx -<br>WORD WINAPI D32k_ReadIOPage (int D32board, int Reg );
                                    (int D32board, int Reg );
void WINAPI D32k_WriteIOPage (int D32board, int Reg, WORD Val );<br>#define RDADC 0x600000
#define RDADC
\#define WRDAC0 0x600000
#define WRDAC1 0x600040<br>#define WRDAC2 0x600080
#define WRDAC2 0x600080
#define WRDAC3
#define WRLDAC 0x600100<br>#define WRDARTO 0x600140
#define WRPARIO 0x600140
#define RDPARIO
void WINAPI D32k_SetPio (int D32board, int d);<br>void WINAPI D32k_SetPioBit (int D32board, int bit
                                     (int D32board, int bit);<br>(int D32board, int bit);
void WINAPI D32k_ClrPioBit
int WINAPI D32k_GetPio (int D32board);<br>BOOL WINAPI D32k_IsPioBitSet (int D32board, int bit);
     WINAPI D32k_IsPioBitSet
void WINAPI D32k_SetDAC (int D32board, int channel, int value);
void WINAPI D32k_SetChannelGain (int D32board, int channel, int Gain);<br>#define AinChannel0 0x0E00
#define AinChannel0 0x0E00
#define AinChannel1 0x0D00
#define AinChannel2 0x0B00
#define AinChannel3 0x0700
#define AinChannelOff
#define Gain1 0x0000
#define Gain2 0x1000
#define Gain4 0x2000
#define Gain8
int WINAPI D32k_GetADC (int D32board);
```
### The Parameter D32board describes the board to be used, if more then one board is installed in the computer. Normaly this parameter is always 0 (zero).

**void WINAPI D32k\_StopDSP (int D32board);** the DSP will be stopped.

**void WINAPI D32k\_StartDSP (int D32board);**

the DSP starts execution of the programm at memory address 0000000.

### **BOOL WINAPI D32k\_InitDSP (int D32board);**

the Dsp will be initalized.

#### **BOOL WINAPI D32k\_CoffLoad (int D32board, LPSTR fn, BOOL start);**

a DSP programm (generated with the Dsp32 Support Software) will be downloaded to the specified DSP. The parameter **fn** gives the path and name of the Dsp programm on the disk. If **start** is true, the DSP will be started after download.

**long WINAPI D32k\_GetAdr (int D32board, LPSTR LabelName, LPSTR DspProgName);**

this calls returns the address of a Label (**Labelname**) in a Dsp programm.This address can be used to access the data of the variable with the name **labelname**.

#### **void WINAPI D32k\_SetMemPointer (int D32board, int dspMemAdr);**

the memorypointer will be set to address **dspMemAdr**. This call is used to initialize the Dsp memory access from the host side.

#### BOOL WINAPI D32k\_SetMemPointerLabel (int D32board, LPSTR LabelName, LPSTR DspProgName);

this is a combination of *"D32k\_GetAdr"* and *"D32k\_SetMemPointer"*. The memorypointer will be set to the address given by **Labelname** of the Dsp program **DspProgName.**

#### **int WINAPI D32k\_GetMemPointer (int D32board);**

this call returns the actual address of the memorypointer.

#### **void WINAPI D32k\_WriteInt (int D32board, int dspMemAdr, int value);**

writes one Integervalue (**value**) to the Dsp memory at address **DspMemAdr**. If DspMemAdr is –1, then the current address of the memorypointer will be used. (Set by a former call to D32k\_SetMemPointer.)

#### **int WINAPI D32k\_ReadInt (int D32board, int dspMemAdr );**

reads one Integervalue from the Dsp memory at address **DspMemAdr**. If DspMemAdr is –1, then the current address

# of the memorypointer will be used. (Set by a former call to D32k\_SetMemPointer.)

**void WINAPI D32k\_WriteFloat (int D32board, int dspMemAdr, float value );**

writes one Floating point value (**value**) to the Dsp memory at address **DspMemAdr**. If DspMemAdr is –1, then the current address of the memorypointer will be used. (Set by a former call to D32k\_SetMemPointer.)

#### **float WINAPI D32k\_ReadFloat (int D32board, int dspMemAdr );**

reads one Floating point value from the Dsp memory at address **DspMemAdr**. If DspMemAdr is –1, then the current address of the memorypointer will be used. (Set by a former call to D32k\_SetMemPointer.)

#### **void WINAPI D32k\_RdDSPblkInt16 (int D32board, short \*data, int count);**

reads a block of Integer values from the Dsp memory. The address must be set by a call to D32k\_SetMemPointer. **Count** values will be read into a local buffer of short integers (16 bit), pointed to by **data**.

#### **void WINAPI D32k\_WrDSPblkInt16 (int D32board, short \*data, int count);**

writes a block of Integer values to the Dsp memory. The address must be set by a call to D32k\_SetMemPointer. **Count** values will be written to the Dsp, from a local buffer of short integers (16 bit), pointed to by **data**.

#### **void WINAPI D32k\_RdDSPblkInt32 (int D32board, int \*data, int count);**

reads a block of Integer values from the Dsp memory. The address must be set by a call to D32k\_SetMemPointer. **Count** values will be read into a local buffer of long integers (32 bit), pointed to by **data**.

#### **void WINAPI D32k\_WrDSPblkInt32 (int D32board, int \*data, int count);**

writes a block of Integer values to the Dsp memory. The address must be set by a call to D32k\_SetMemPointer. **Count** values will be written to the Dsp, from a local buffer of long integers (32 bit), pointed to by **data**.

#### **void WINAPI D32k\_RdDSPblkFloat (int D32board, float \*data, int count);**

reads a block of floating point values from the Dsp memory. The address must be set by a call to D32k SetMemPointer. **Count** values will be read into a local buffer of float variables (32 bit), pointed to by **data**.

#### **void WINAPI D32k\_WrDSPblkFloat (int D32board, float \*data, int count);**

writes a block of floating point values to the Dsp memory. The address must be set by a call to D32k\_SetMemPointer. **Count** values will be written to the Dsp, from a local buffer float variables (32 bit), pointed to by **data**.

#### WORD WINAPI D32k GetPCR (int D32board);

this call returns the current state of the Dsp Processor Controll Register (PCR). This Register is bit encoded. See the DSP32c Manual.

### **BOOL WINAPI D32k\_IsPIR (int D32board);**

this call checks if the Dsp Processor Interrupt Register (PIR) has been written by the DSP. (Synchronisation of DSP and PC)

### **int WINAPI D32k\_ReadPIR (int D32board);**

this call returns the current value of the Dsp Processor Interrupt Register (PIR). The Dsp can write to this register. Writing to this register signals the PC that a action must be performed. (Synchronisation of DSP and PC)

**int WINAPI D32k\_WaitPIR (int D32board, DWORD timeoutMS);**

this call waits for a maximal time (timeoutMS) for the PIR event. (Synchronisation of DSP and PC)

### **D32Kitty IO components are mapped into DSP32c memory at Offset 0x60.xxxx**

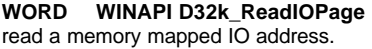

**(int D32board, int Reg );** 

**void WINAPI D32k\_WriteIOPage (int D32board, int Reg, WORD Val );** write to a memory mapped IO address.

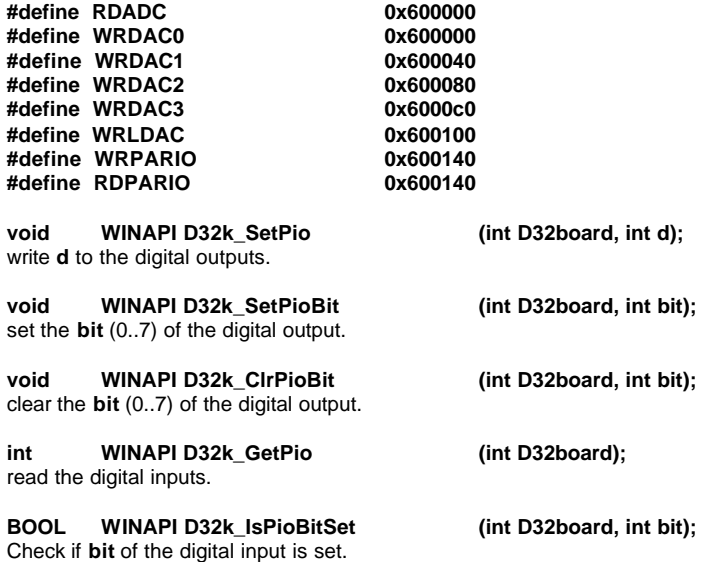

**void WINAPI D32k\_SetDAC (int D32board, int channel, int value);** write a **value** (-2048 .. +2047) to the DAC **channel** (0..3). This results in a analog voltage of –10 .. + 10 Volt at the output of the DAC channel.

**void WINAPI D32k\_SetChannelGain (int D32board, int channel, int Gain);** set the **channel** (0..3) and the **Gain** for next ADC conversion.

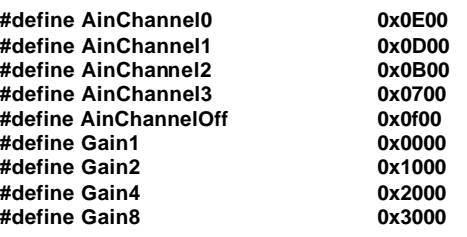

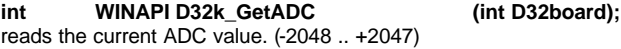

# **6. D32Kitty DSP Resourcen**

# *6.1. DSP32c Memory*

DSP32c has internal 6 Kbyte RAM. Onboard is additional 128 Kbyte, fast static Ram. The DSP32c couldbe configured to different Memory modes. For the D32Kitty we choose memory mode 4.

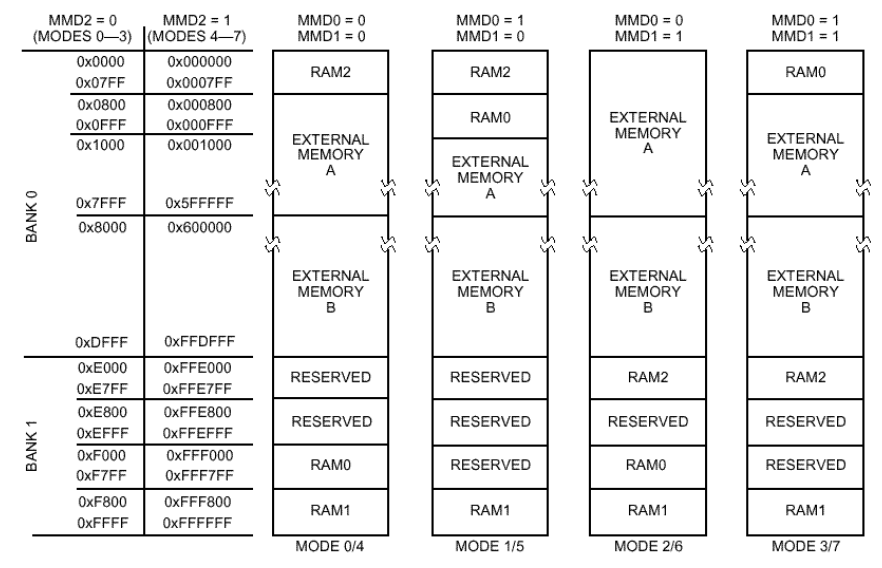

# For this the Jumper J1 should be set to:

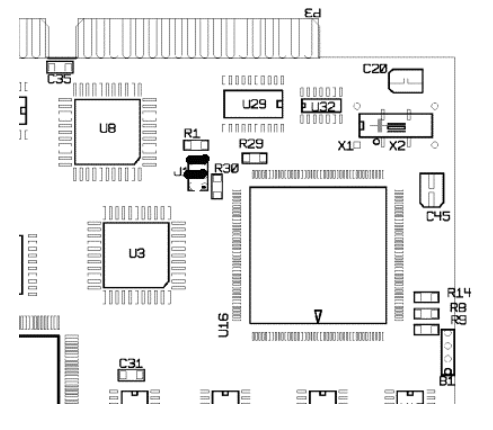

In this mode we have:

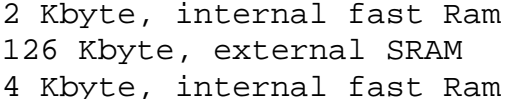

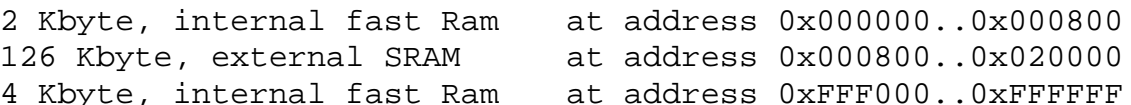

We use the lower Ram for the .text (program code) and .data section. The upper memory is used for the .bbs (Stack) section.

This result in the following memory map file for the DSP32c Support Software:

```
MEMORY {
    .mtext: o=0x000000, l=0x00800
    .mdata: o=0x000800, l=0x02000
    .mbss: o=0xfff000, l=0x01000
}
SECTIONS {
    .text: \{\} > .mtext
    .data: \{\} > .mdata
    .bss: \{\} > .mbss
}
```
The wait States for the memory banks are define in the Processor Control Word (PCW)

# *6.1.1. Processor Control Word*

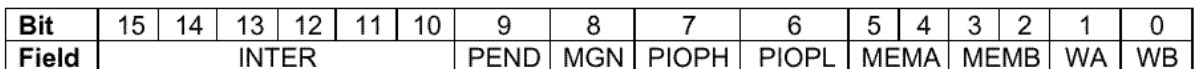

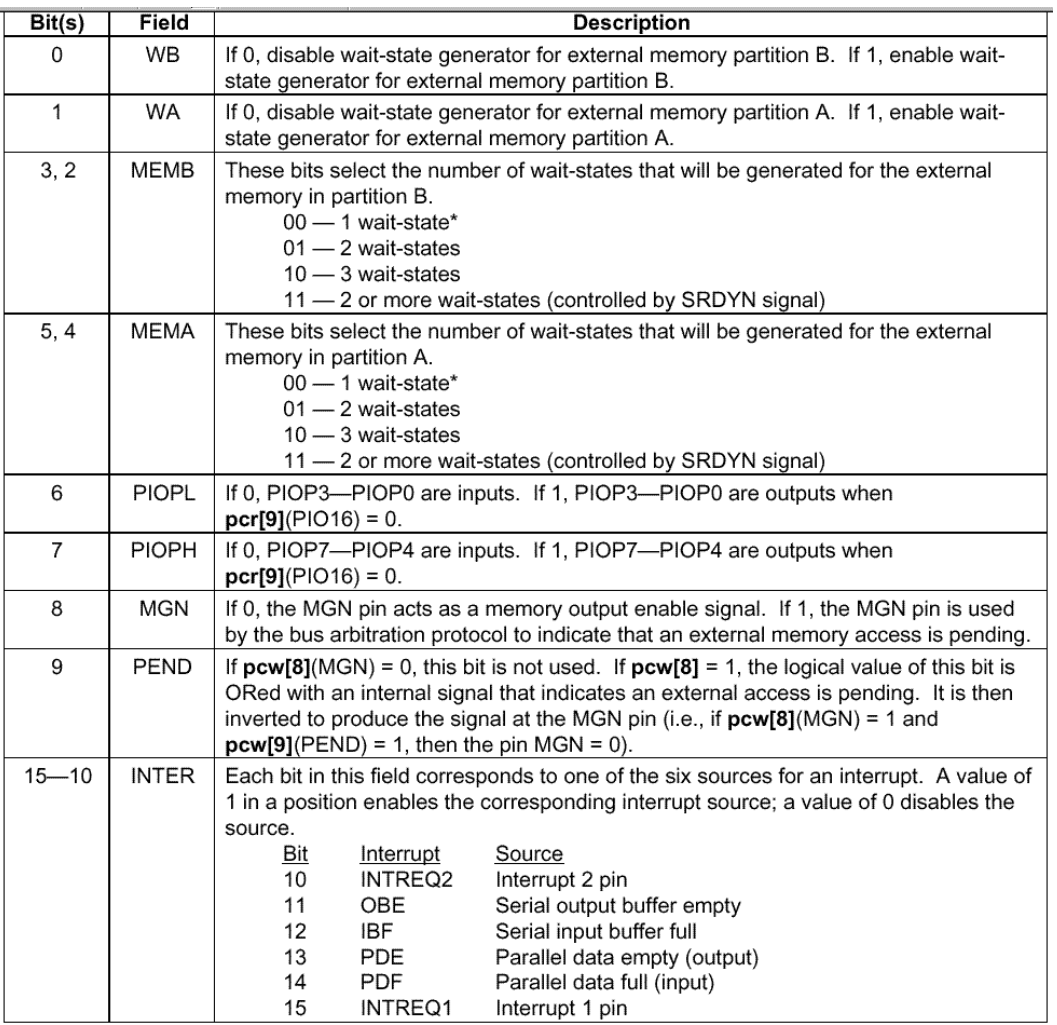

## *6.1.2. The memory mapped IO Components*

The D32Kitty IO components (ADC, DAC, digital IO) are memory mapped in the DSP32c address space. The Baseaddress of the IO components is 0x600000.

The file <d32kitty\d32kitty.h> describes these IO components addresses:

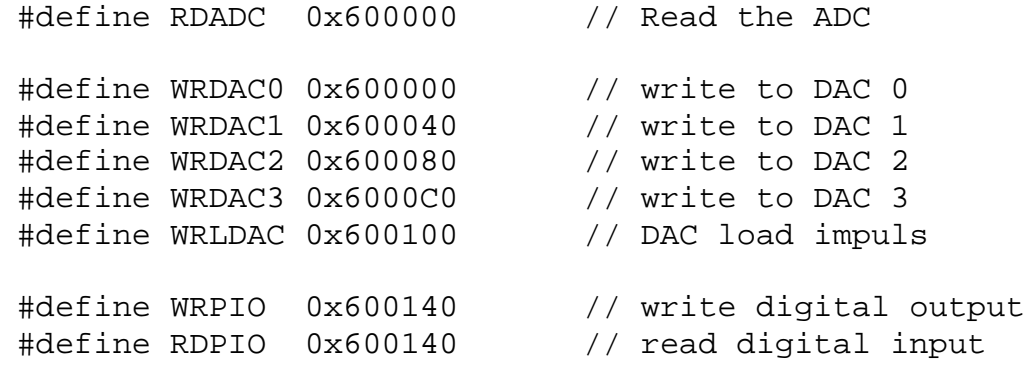

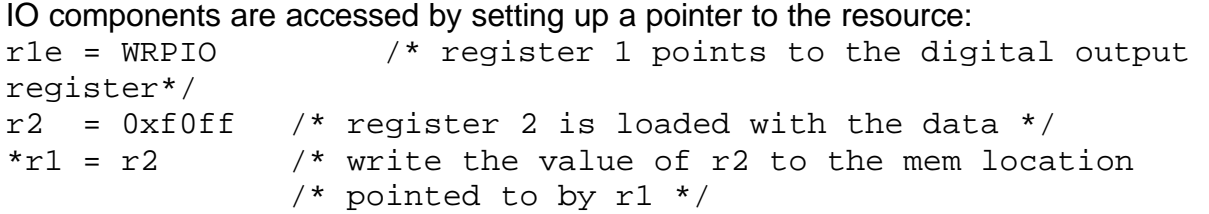

In "C" this is done by accessing the memory location with a pointer:

#include <d32kitty\d32kitty.h>

\*(short\*)WRPIO = 0xf0ff;

## 6.2. DSP32c Interrupts

Beside the DSP32c internal Interrupts (Interrupts on parallel and/or serial port register) the D32Kitty board has two external Interrupts, usable by the user.

Both Interrupt lines are available on the connector P10. (pin 19 and 37)

? ? INTREQ1: external interrupt from connector P10, pin 19

? ? INTREQ2: external interrupt from pulse Discriminator

# **The external interrupts are sensitiv on the rising edge!**

Interrupts are programmed this way:

#include <d32kitty\d32kitty.h>

#define IVTP r22e /\* Interrupt Vector Table \*/ /\*------------------------------------------------------------  $--*$  / .rsect ".text" Init:  $r1 = 0x0013$  /\* memory wait states \*/  $pcw = r1$ IVTP = IntTable  $r1 = pcw$ nop  $r1 = r1$  | 0x8000 /\* enable INT1 \*/  $pcw = r1$ goto Start nop /\*\*\*\*\*\*\* the Interrupt Vector Table \*\*\*\*\*\*\*\*\*\*\*\*\*\*\*\*\*\*\*\*\*\*\*\*\*\*\*\*\*/ IntTable: goto ExInt1  $\frac{1}{1 + \frac{1}{1 + \frac{1}{1}}$  /\* Ext. Interrupt 1 \*/ nop ireturn /\* PIO Buffer full \*/ nop ireturn /\* PIO Buffer empty \*/ nop ireturn /\* SIO Input Buffer full\*/ nop ireturn /\* SIO Output Buffer empty\*/ nop ireturn /\* Ext. Interrupt 2 \*/ nop /\*----Interrupt Service Routine for External INT1: -----------  $--*$  / ExInt1: r1e = WRPIO  $r2 = 0xf0ff$  $\text{*} \text{r1} = \text{r2}$ 

r2 = 0xf000  $*r1 = r2$ ireturn nop /\*-------- Mainprogram is only a infinite Loop ---------------  $---*$ Start: LOOP: goto LOOP; nop

# *6.3. D32Kitty Analog Inputs*

D32Kitty has 4 general purpose analog inputs (+/- 10 Volt) and one input for nuclear pulses.

The four analog inputs are multiplexed (U6) and amplified with a PGA (Programmable Gain Amplifier, U14). Behind the PGA the puls signal is added and the signal is offset-shifted to fit the ADC (U27) input specification of 0..5 Volt.

The shaper for the nuclear pulses consist of a 2 level Differentiator and a 2 level Integrator (U9, U10, U11) with a shaping time about 5 µs. The shaped puls is feed into a Discriminator (Comparator, U13). The discriminator level is set by the DAC channel 3. The discriminator output feeds the DSP External Interrupt 2.

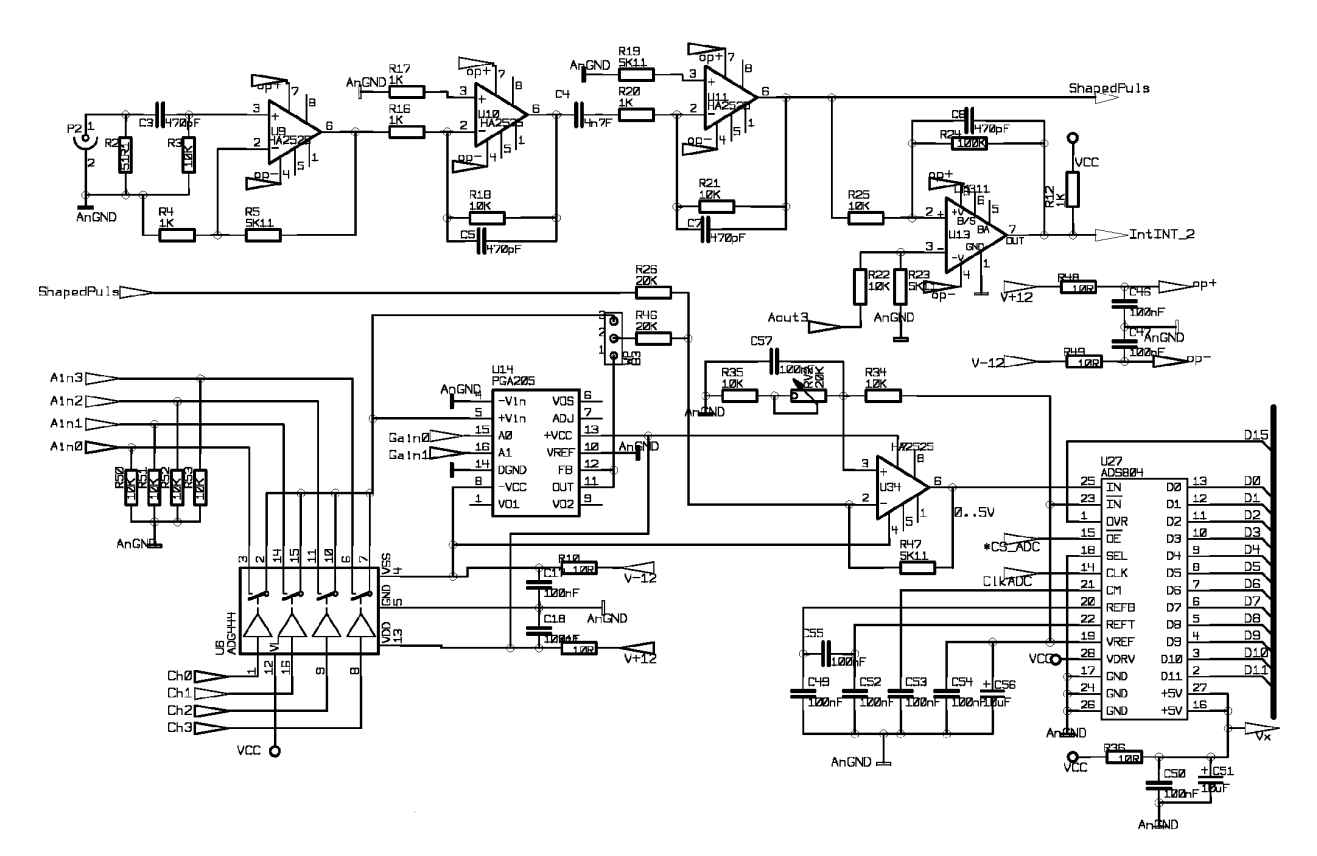

The ADC is running with a constant clock of 10 Mhz. So the DSP could read a new digitized value every time, without polling any status bit.

The current analog Input channel and the gain for the next conversion is set by the parallel output register.

The ADC is memory mapped at the address 60 0000 hex.

short \*RDADC =  $0x600000$ ; value =  $*RDADC$ ;

Any read at this address returns a new digitized value of the current selected analog input channel. Because of the linear bit coding of the ADC, the value read must be converted into a signed integer number by  $,2047 -$  value".

a typical Assembler routine for reading the ADC:

r1e = RDADC  $r2 = *r1$ nop  $r2 = r2$  &  $0x0fff$  /\*  $0..4096$  \*/  $r2 = 2047 - r2$  /\*  $-2048$  .. 2047 \*/

a typical C routine for reading the ADC:

```
#define RDADC 0x600000 
short GetADC ()
{
short d;
   d = * (short*)RDADC & 0xfff;
    return (2047 - d );
}
```
# *6.3. D32Kitty Analog Outputs*

D32Kitty has four general purpose analog outputs, +/- 10 Volt. The DAC (U12) four outputs are feed via a 50 Ohm driver to the output pins of P10.

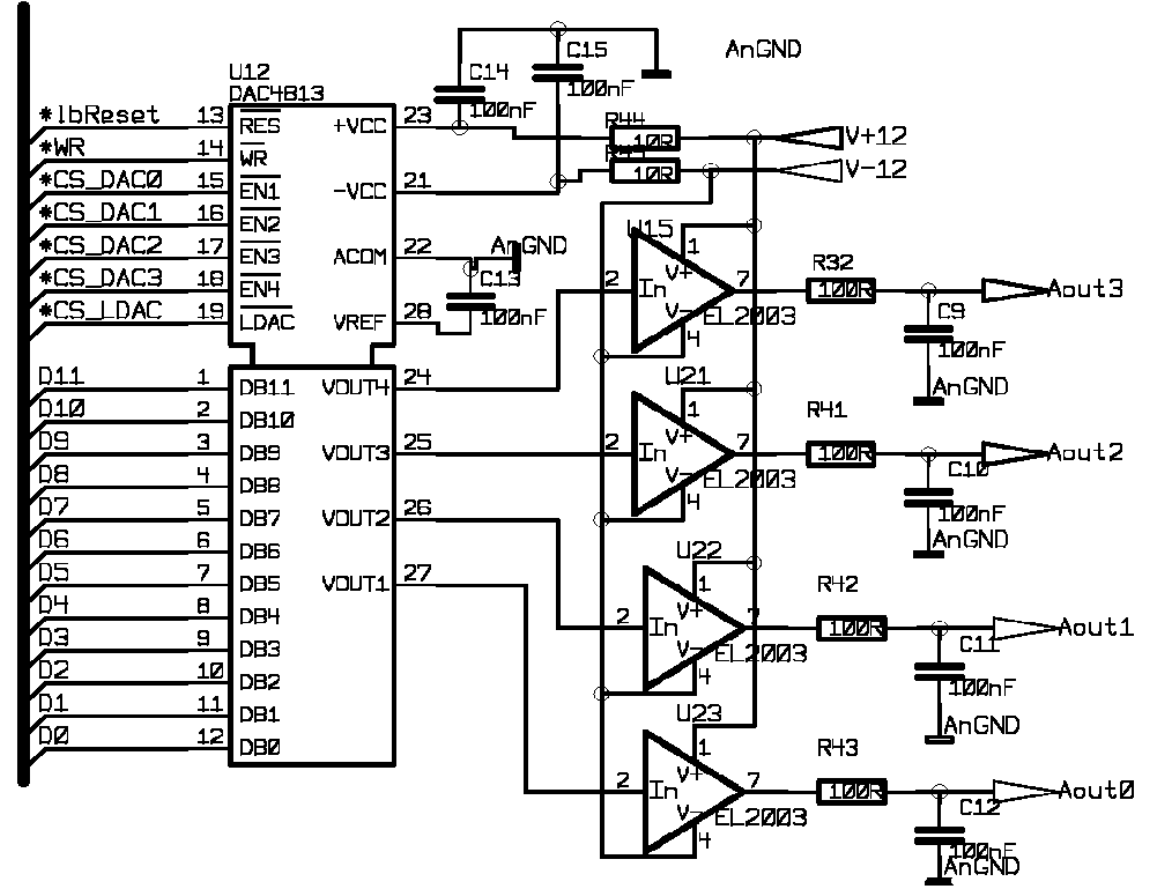

Channel Aout\_3 is also used as the Discriminator level.

The DAC is memory mapped into the DSP at address:

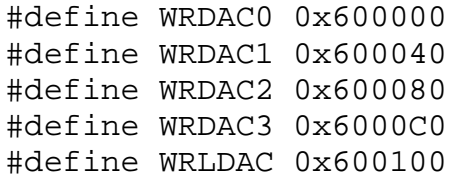

every DAC channel has his own Dataregister: WRDAC0, WRDAC1, WRDAC2, WRDAC3

after loading the data, the DAC need a strobe puls for transfering the new DAC data to the output. At this time the analog output is updated: WRLDAC

a typical Assember program:

 $r2e$  = WRDAC0  $r3e$  = WRLDAC  $LOOP:$   $r4 = r1 + 2047$  $r1 = r1 + 1$  $*r2 = r4$  $*r3 = r4$ goto LOOP nop

 $r1 = 0$ 

a typical C program:

#include <d32kitty\d32kitty.h>

```
void main ()
{
register short d;
  d = 0;while(1) {
    d = d + 1;*(short*)WRDAC0 = d+2047;
     *(short*)(\texttt{WRLDAC} = 0; }
}
```
**ProScope GmbH · Mikroskop- und Bildverarbeitungssysteme**  Bankverbindung: Deutsche Bank Aachen · BLZ 390 700 20· Kto-Nr. 1 67 47 61 · HRB 5159 · Geschäftsführer: Dr. Andreas Schummers · Ulrich Tscharntke **Firmensitz:** Drei-Rosen-Str. 23 · 52066 Aachen · **Büroanschrift:** Arnold-Sommerfeld-Ring 2 · 52499 Baesweiler · Telefon (02401) 805315 · FAX (02401) 805316

# *6.3. D32Kitty Digital IO*

D32Kitty has a 16 bit digital output register and a 8 bit digital input register. The lower 8 bits of the output register and the input register is feed to the connector P10 as general purpose digital (TTL level) IO pins.

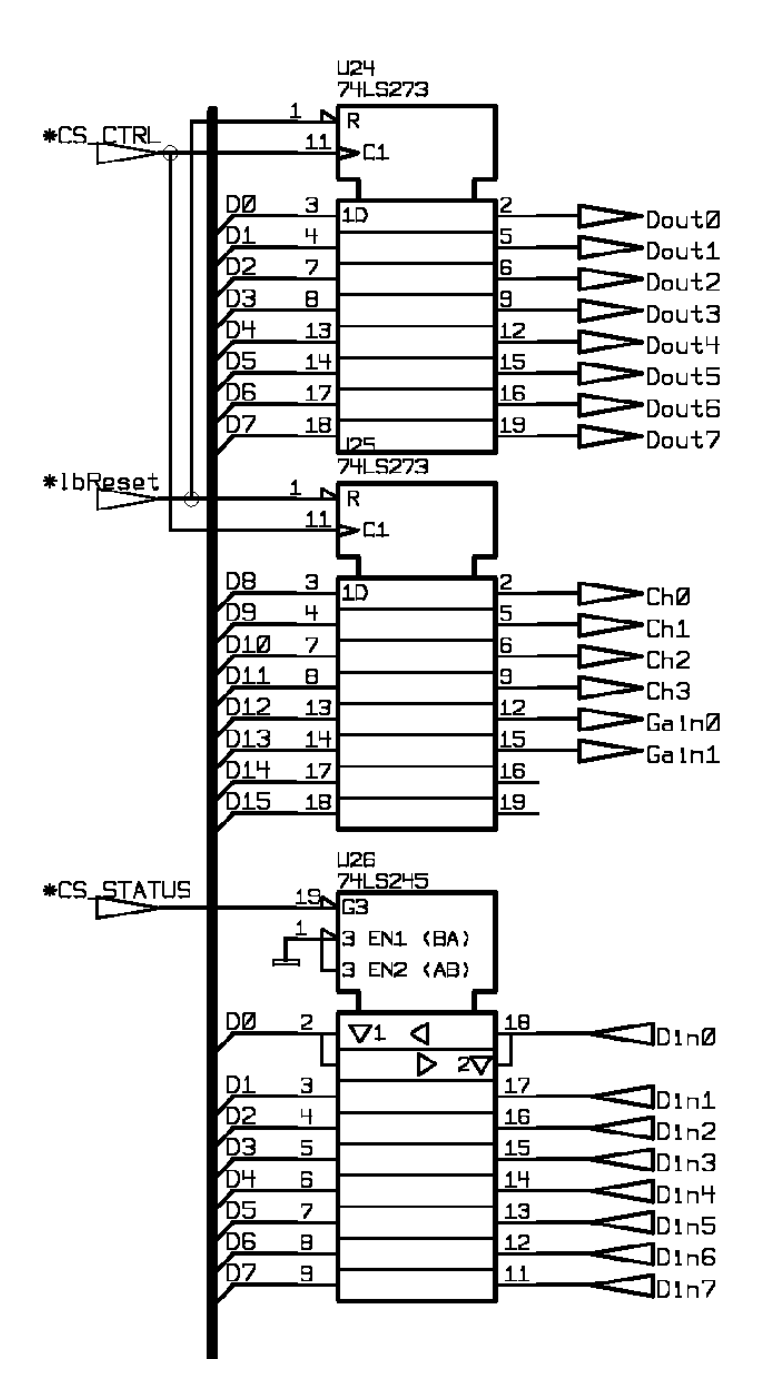

 **ProScope GmbH · Mikroskop- und Bildverarbeitungssysteme**  Bankverbindung: Deutsche Bank Aachen · BLZ 390 700 20· Kto-Nr. 1 67 47 61 · HRB 5159 · Geschäftsführer: Dr. Andreas Schummers · Ulrich Tscharntke

**Firmensitz:** Drei-Rosen-Str. 23 · 52066 Aachen · **Büroanschrift:** Arnold-Sommerfeld-Ring 2 · 52499 Baesweiler · Telefon (02401) 805315 · FAX (02401) 805316

The upper 8 bits of the output register controls the analog input multiplexer and the programmable Gain Amplifier:

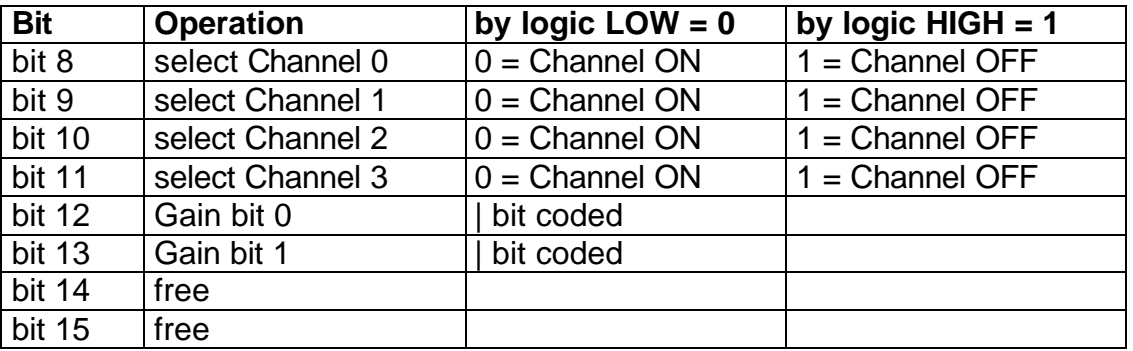

The Gain is binary bit coded:

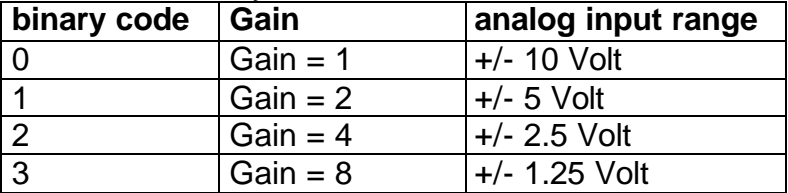

The digital IO register are memory mapped into the DSP at address:

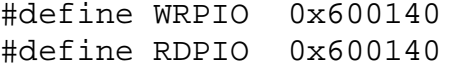

a typical Assember program:

 $r1e$  = WRPIO  $r1 = r2$ 

a typical C program:

#include <d32kitty\d32kitty.h>

```
void main ()
{
     * (short*)WRPIO = 0x01ff;
}
```